CS2141 – Software Development using C/C++

# Debugging

# Debugging Tips

- Examine the most recent change
	- Error likely in, or exposed by, code most recently added
		- Developing code incrementally and testing along the way
- Debug it now, not later
	- Bug may only reoccur when more difficult, costly, or impossible to debug
- Read before typing
	- "Debug" by avoiding errors; carefully consider impact of changes prior to making them

## Debugging Tips cont.

- Make the bug reproducible
	- Hard to track down transient bug; construct input and parameter settings so that bug will appear reliably
- Don't make the same mistake twice
	- If mistake found and corrected, consider if same mistake might appear elsewhere
- Write a log file
	- Log records what happens in program prior to appearance of problem

## Debugging Tips cont.

- Use tools
	- printf() effective; gdb/ddd far faster once you're past the learning curve
- Keep records
	- If bug hard to track down, keep track of what you've tried and what you've learned

### Debugging Basics

- You should be able (at some level) to express what you expect the state of your program to be after every statement
- Often state *predicates* on program state; i.e., "If control is here, I expect the following to be true."

#### Example

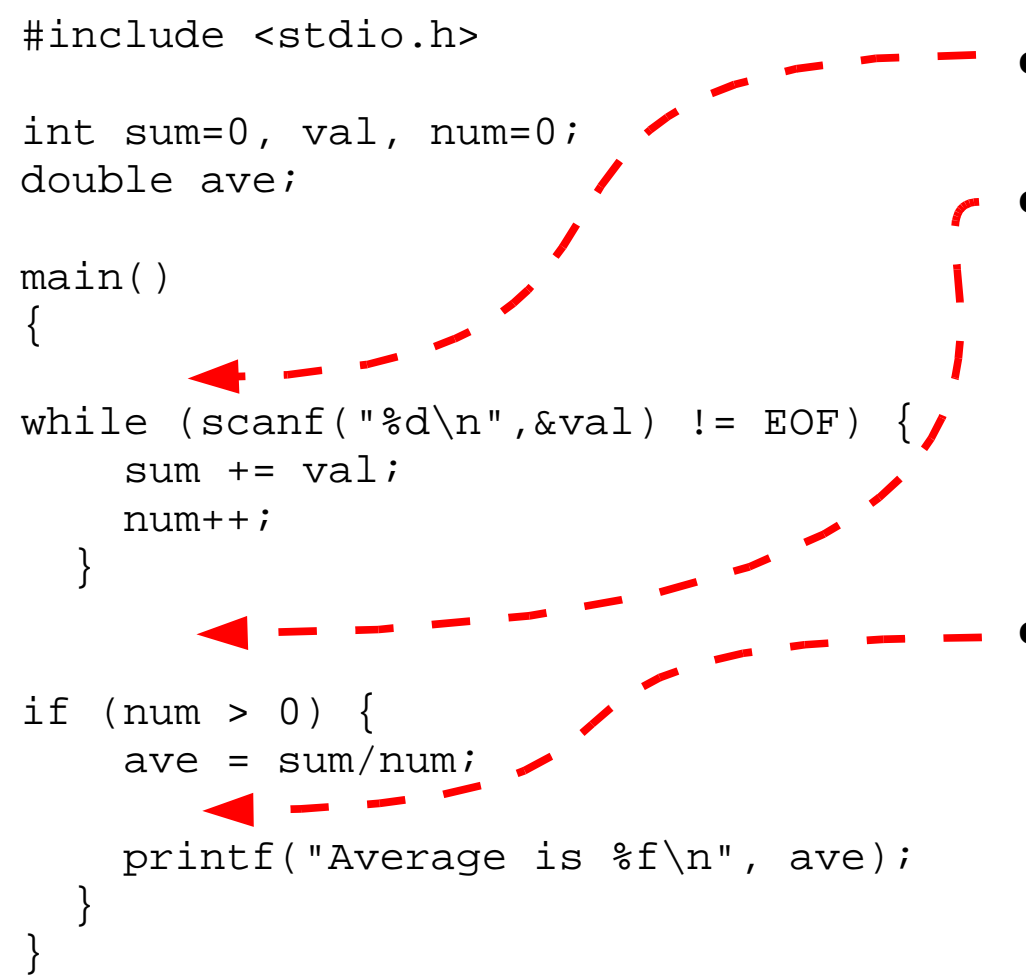

 $sum = 0$ ,  $num = 0$ 

- sum should be the total of inputted values, num should be total of inputted values
- ave should be the floating point average of inputted values

# Using gdb

• Compile source with the  $-q$  switch asserted.

– In our case, gcc -ansi -g ave.c

- *Breakpoint*: line in source code at which debugger will pause execution.
	- At breakpoint, can examine values of relevant components of program state.
		- break command sets a breakpoint; clear removes the breakpoint.
- Diagnostic printf() crude, but effective way of getting a snapshot of program state at a given point.

## Using gdb cont.

- Once paused at a breakpoint, use gdb print, or display to show variable or expression values.
	- display will automatically print values when execution halts at breakpoint.
- From a breakpoint, may step or next to single step the program.
	- step stops after next source line is executed
	- next similar, but executes functions without stopping.

## Using gdb cont.

- Find out where execution is, in terms of function call chain, with where command; also shows function argument values
- To make things easier, put the problematic data set in a file named data

```
% a.out < data
```
Average is 2.000000

#### Quickie post mortem debugging

● gdb ./a.out core

## A GUI for gdb: ddd

- Display values graphically
- Click on a pointer value, graphically display thing pointed to
- Visualize complex linked data structures

#### Analysis Tools

– Program analysis – process of automatically analyzing the behavior of computer programs – Ideally:

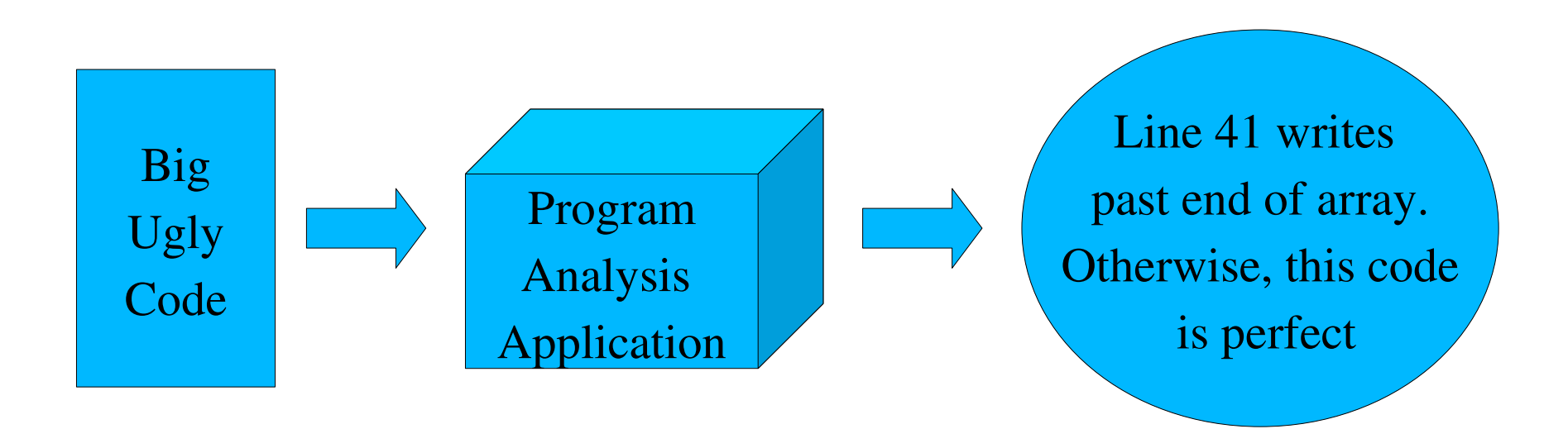

#### Program Analysis

- Static analysis performed without executing program
	- Attempts to evaluate *all possible executions*
	- Difficult
		- Hard to determine all possible variable values, paths
		- Computationally complex
	- Static analysis tools tend to have voluminous and speculative output
		- Commonly identify potential problems that don't exist in actual execution, "false positives"
		- But, can identify problems not detectable by dynamic analysis

#### Program Analysis cont.

- Dynamic analysis performed by executing program
	- Cannot detect all bugs; only those exposed by the execution being analyzed
	- Instrumentation required for analysis
		- Can change the execution
	- Not prone to "false positives"

## Splint

- Static C program checker
- Security vulnerabilities and coding mistakes
- [http://www.splint.org](http://www.splint.org/)

●

### Splint cont.

- Problems detected
	- Dereferencing a potentially null pointer
	- Using potentially undefined storage or returning storage that is not properly defined
	- Type mismatches, with greater precision and flexibility than provided by C compilers
	- Memory management errors including uses of dangling references and memory leaks
	- Problematic control flow such as likely infinite loops, fall through cases or incomplete switches
	- Buffer overflow vulnerabilities
	- And others

# Valgrind

- Debugging and profiling tool
- http://valgrind.org/

## Valgrind cont.

- Dynamic analysis
- Several components:
	- Memcheck memory management problems
		- This is our focus
	- Cachegrind cache profiler
		- For performance tweaking, find source of cache misses
	- Massif heap profiler
		- Depict heap usage over time
	- Helgrind data races in *multithreaded* programs

#### memcheck

- Use of uninitialized memory
- Read/write
	- of memory after free
	- off end of blocks allocated via malloc
	- inappropriate areas of stack
- Leaks
- Mismatched use of malloc/new/new<sup>[]</sup> and free/delete/delete<sup>[]</sup>
- $\bullet$  Etc.
- Does not bounds check on statically allocated arrays